# Coarse Pixel Shading

Karthik Vaidyanathan, Marco Salvi, Robert Toth, Tim Foley, Tomas Akenine-Möller, Jim Nilsson, Jacob Munkberg, Jon Hasselgren, Masamichi Sugihara, Petrik Clarberg, Tomasz Janczak, and Aaron Lefohn

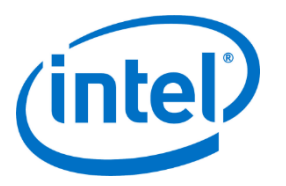

## Motivation

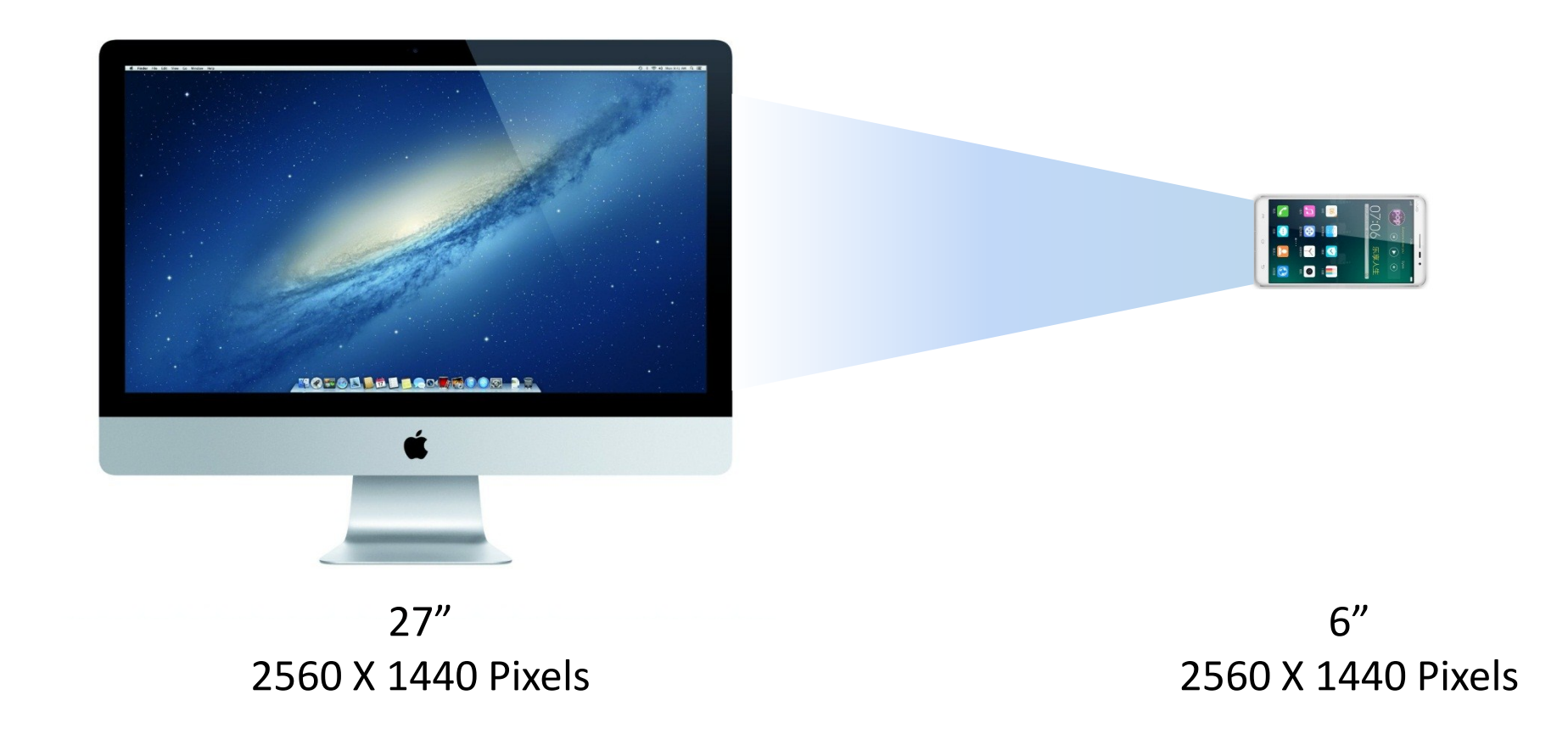

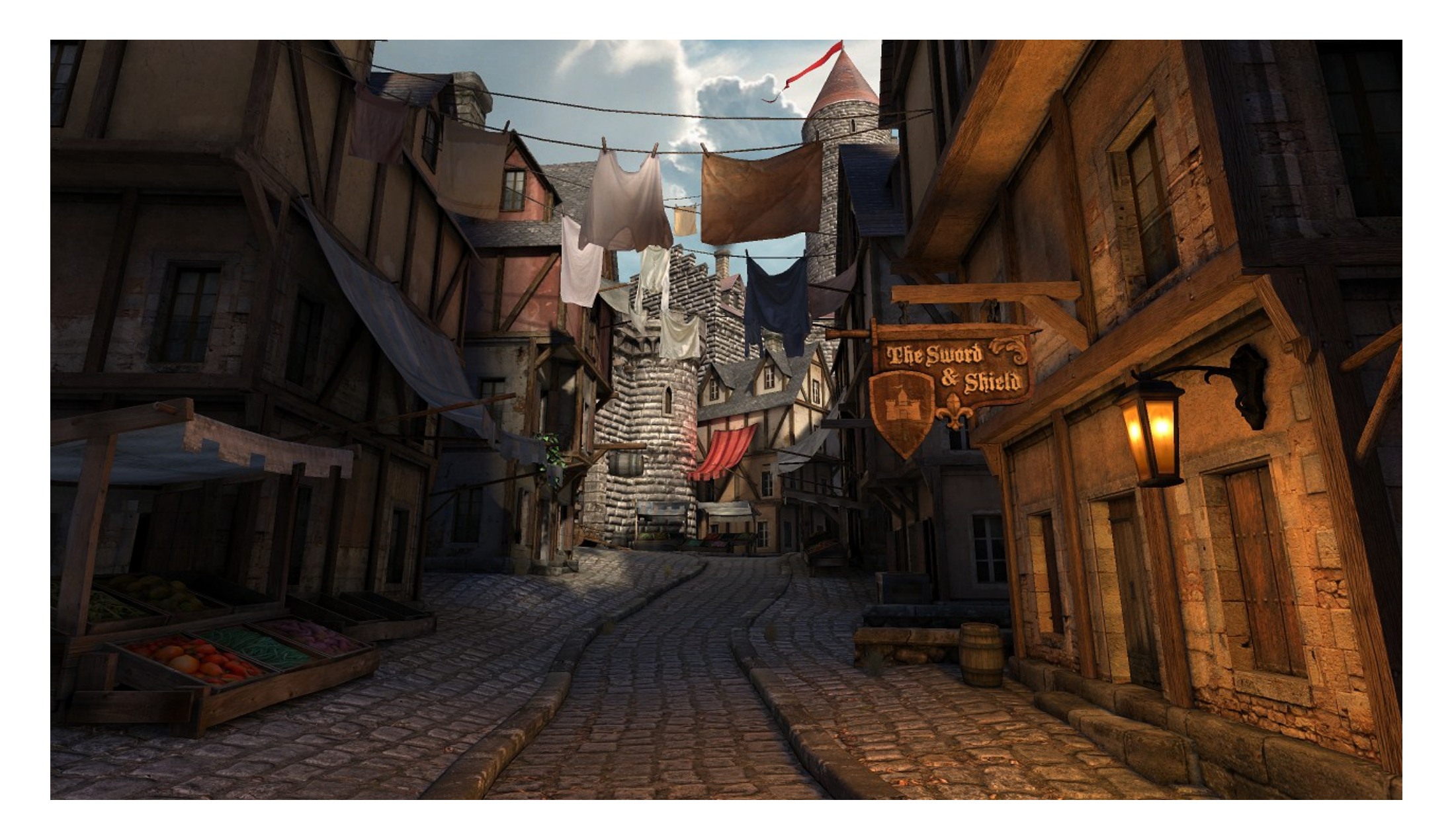

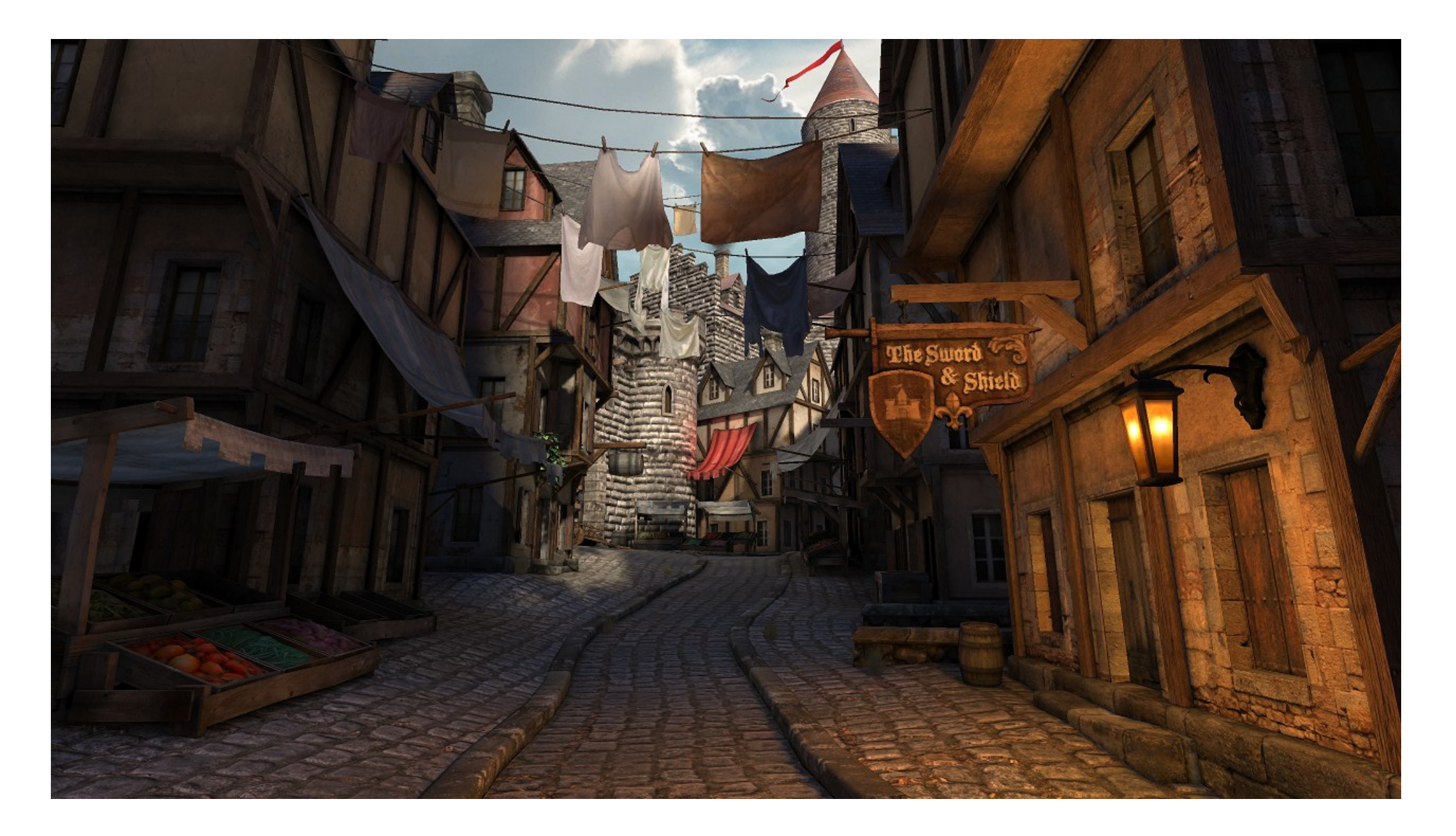

# Shade Less Than Once Per Pixel

- High Density Display
- Diffuse Indirect Illumination
- Low Detail Materials
- Motion and Defocus Blurred Regions
- Foveated Rendering

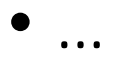

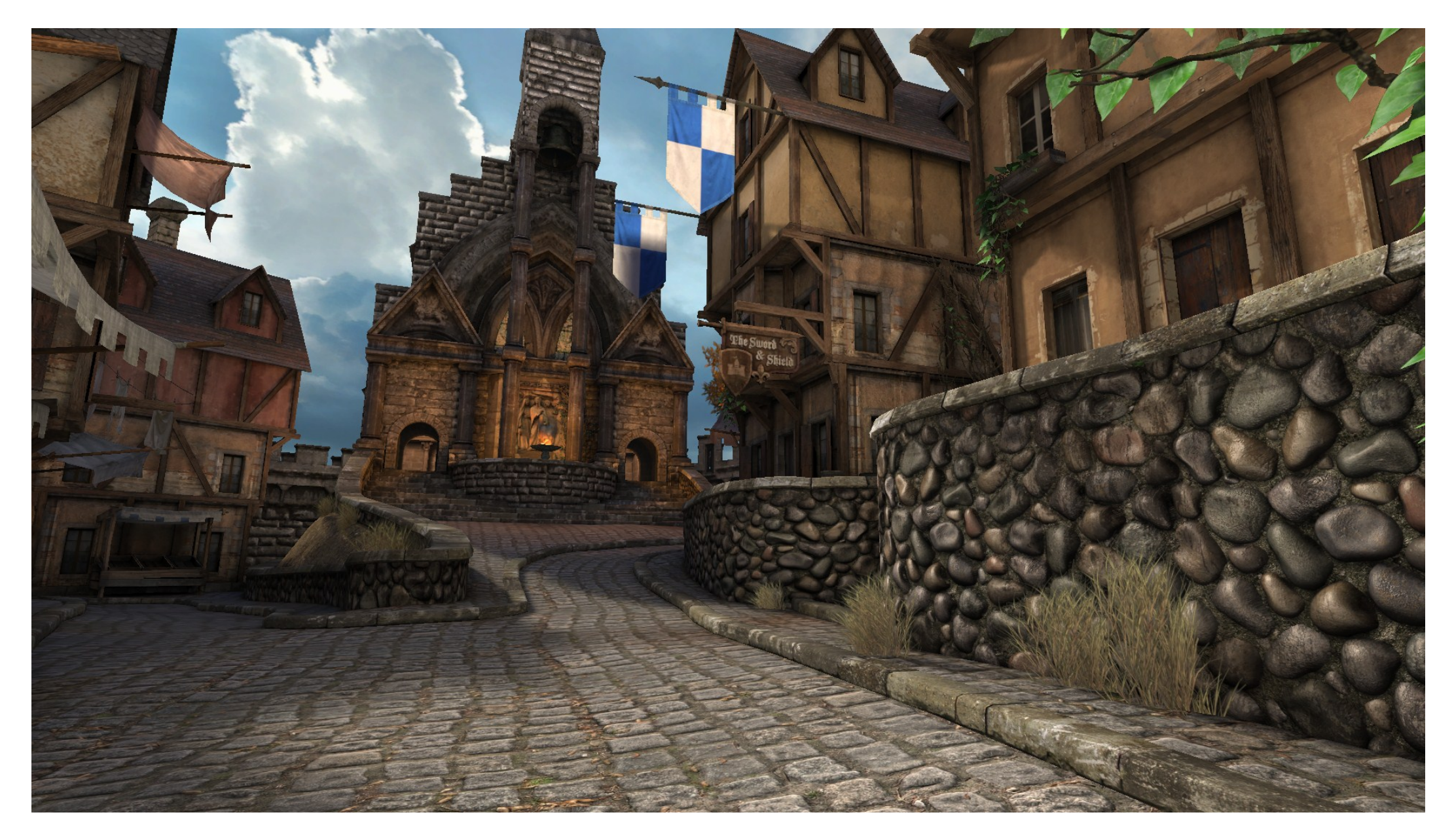

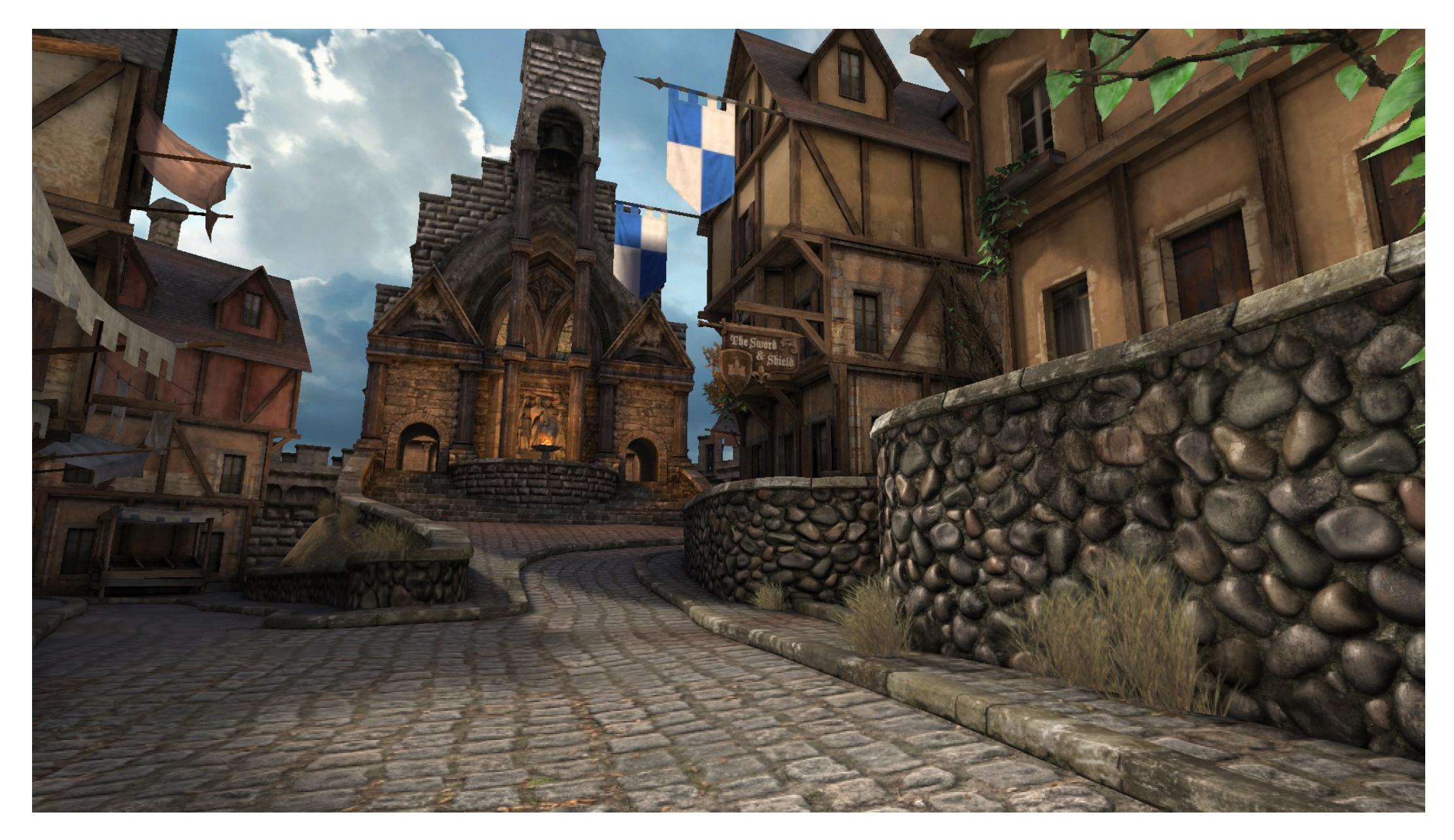

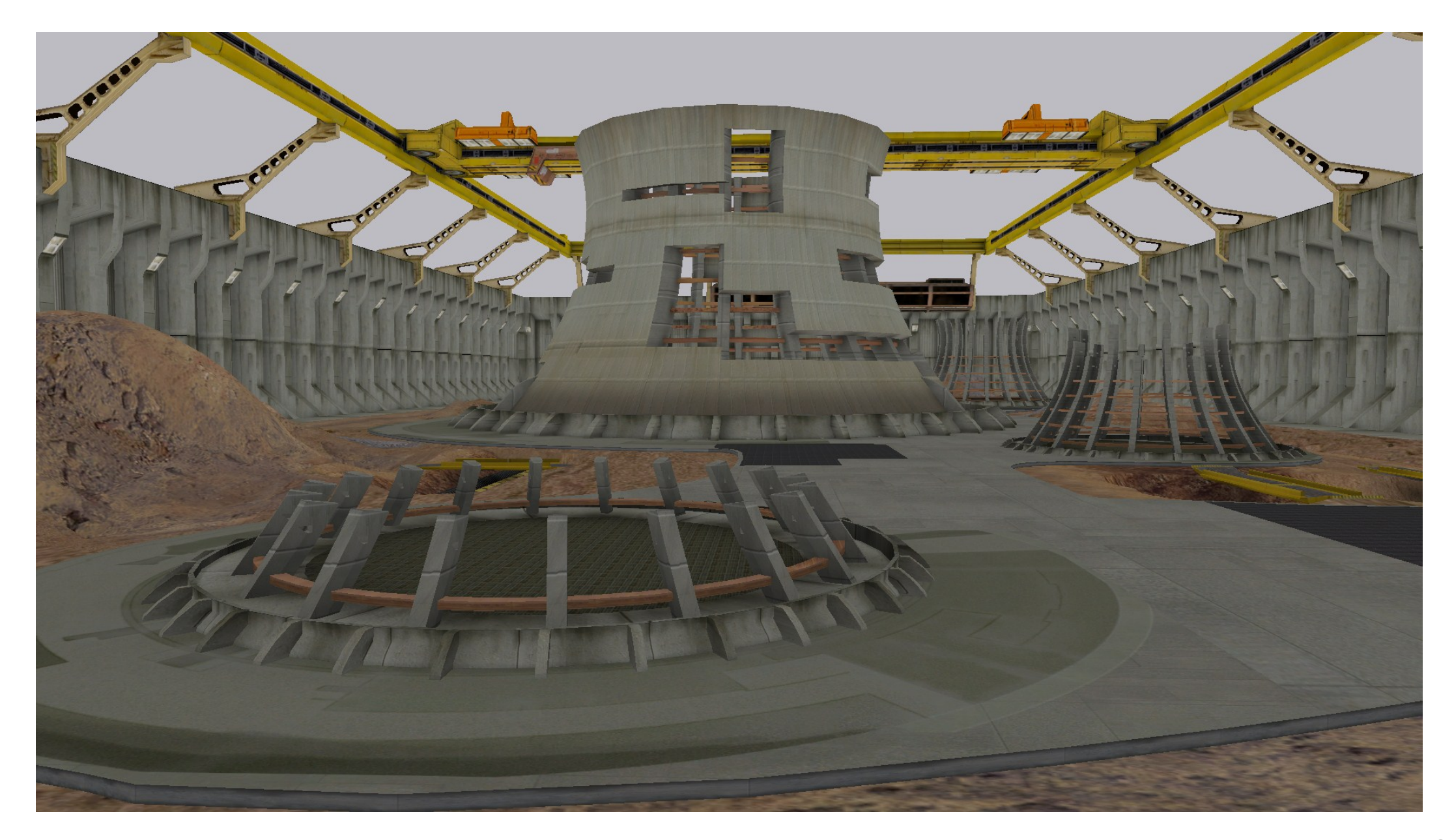

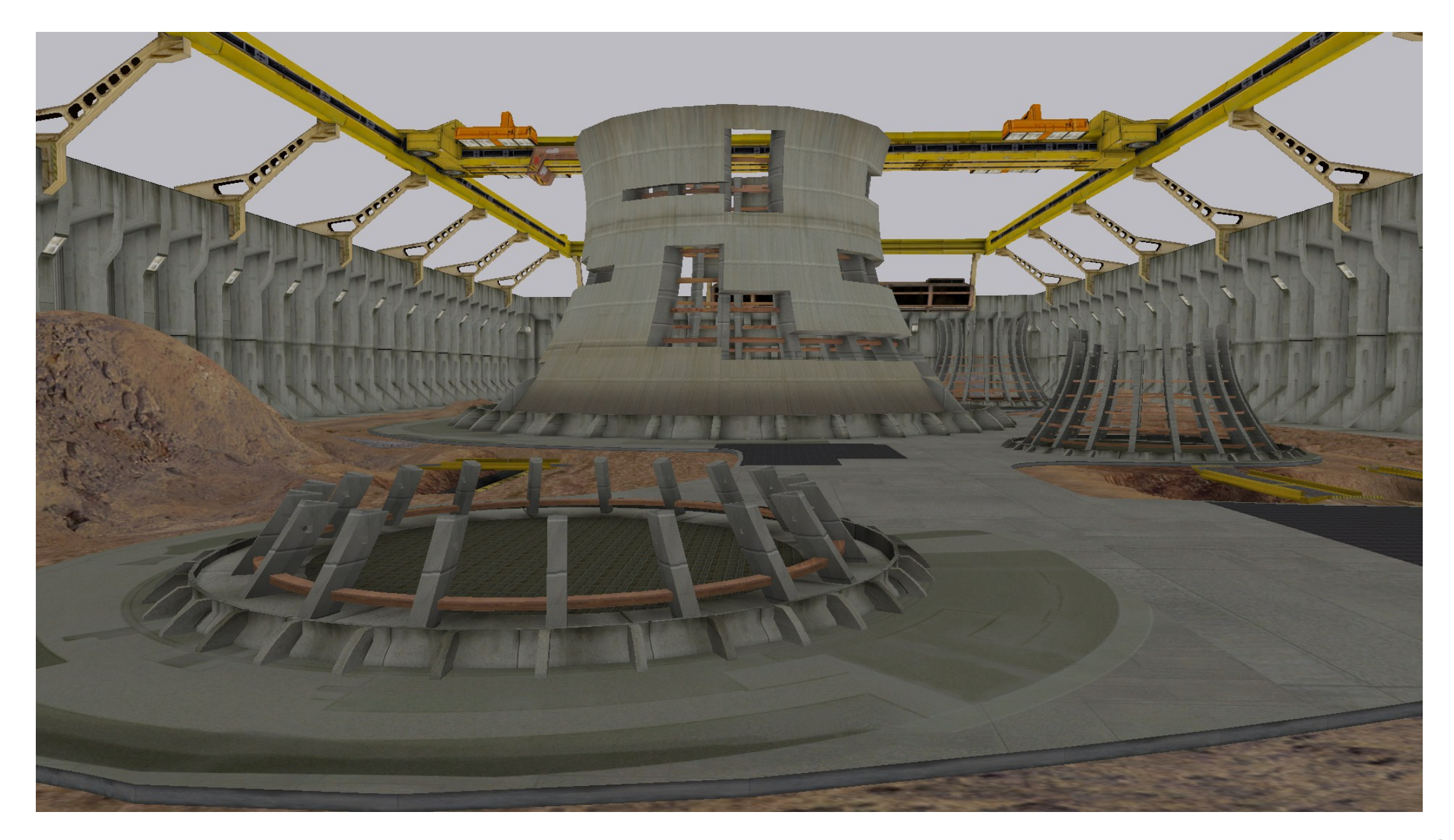

# New Capabilities

- Programmable control of shading rates
	- e.g. shade once every 2x2 pixels
- Different components at different rates
	- Multi-rate shading
	- e.g. Ambient occlusion at a reduced rate, other terms at pixel rate

# Coarse Pixels

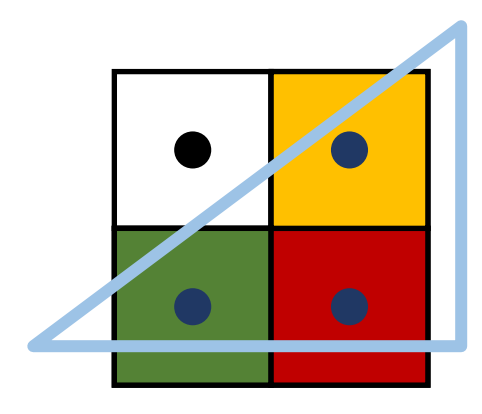

- Typically
	- 1 visibility sample, and 1 shading sample per pixel

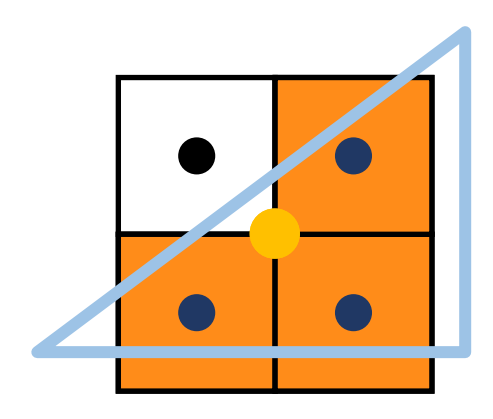

- CPS
	- 1 visibility sample per pixel, but 1 shading sample per NxM pixels (coarse pixel)

### APIs

- 1. Constant shading rate selected via render state
- 2. Interpolated from vertex shader outputs
- 3. Radial function of screen coordinates

# Programming - Example

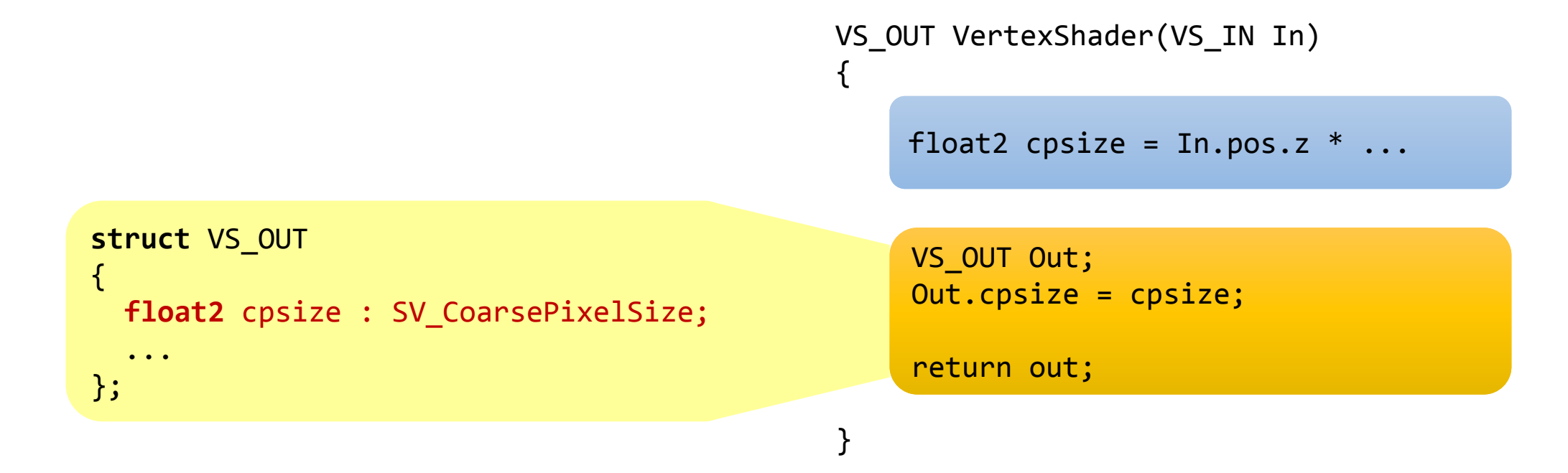

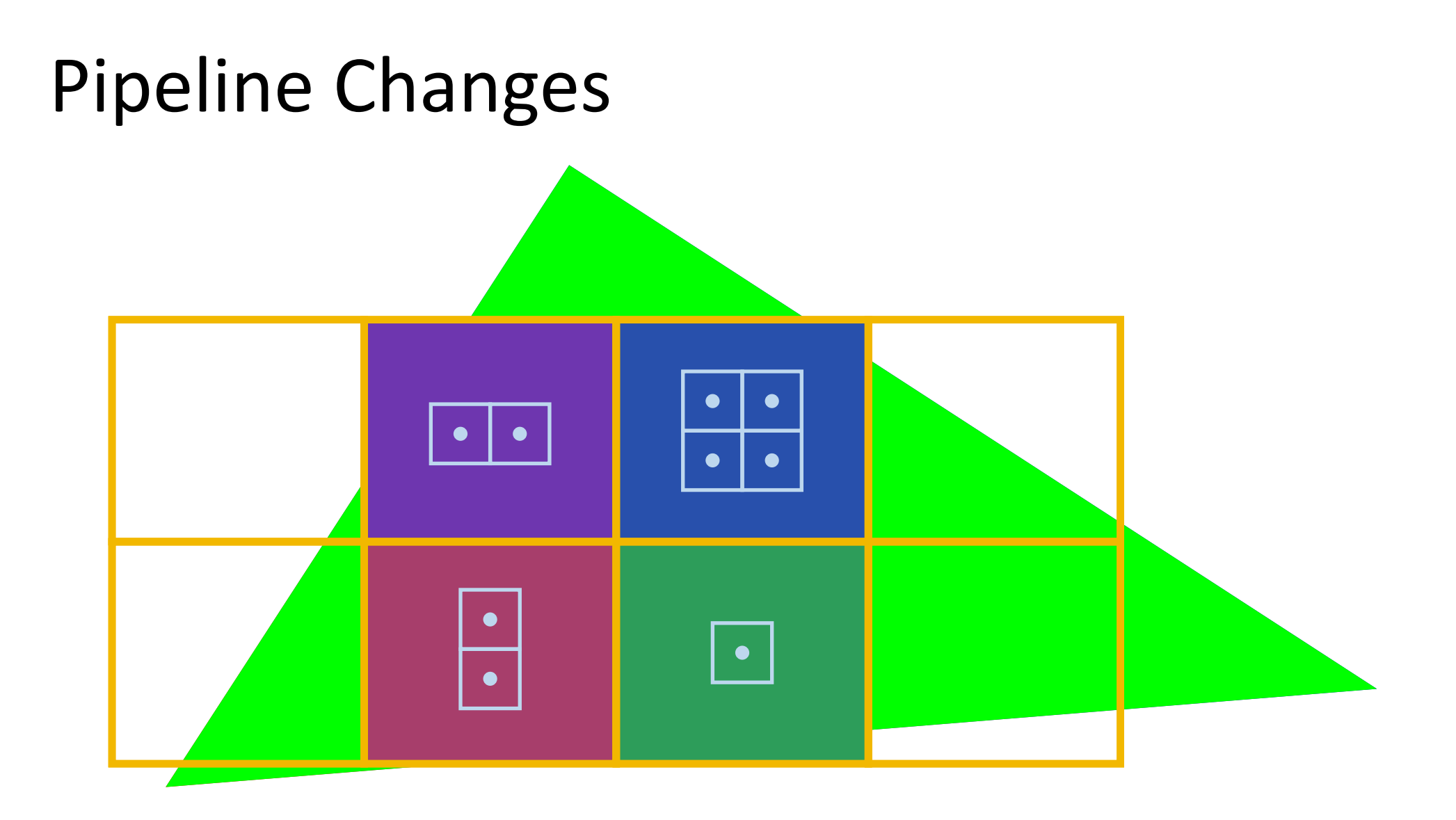

# Pipeline Operation

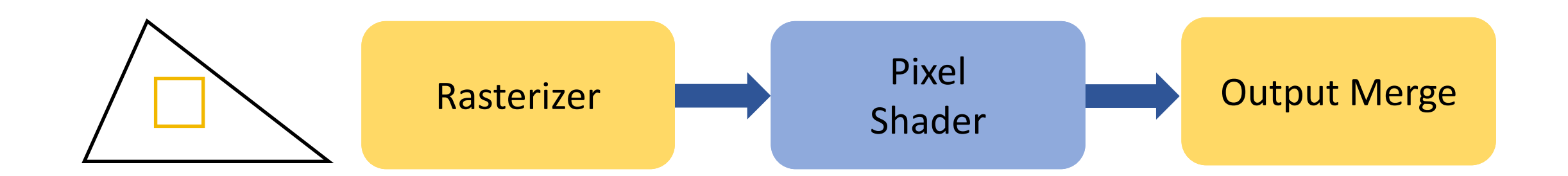

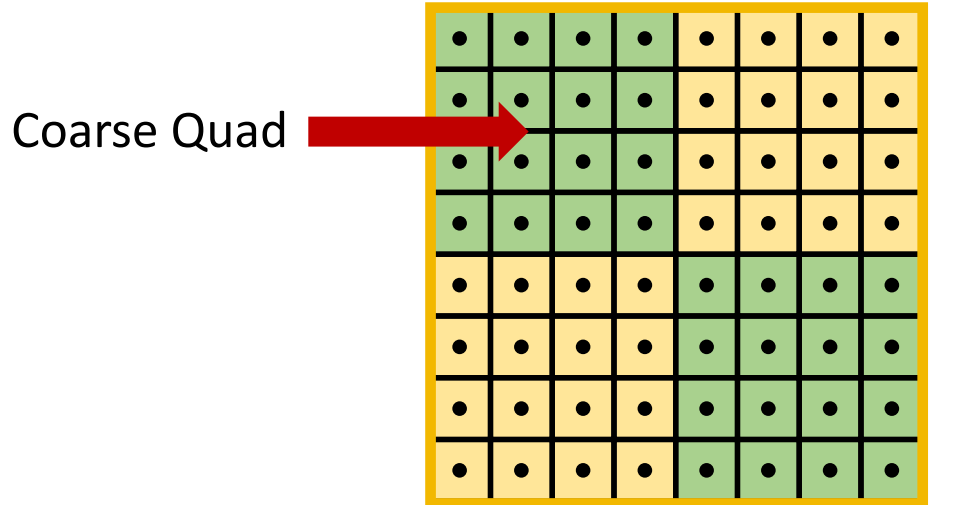

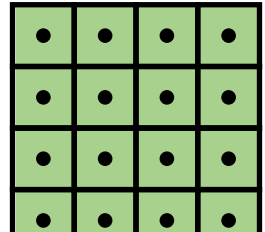

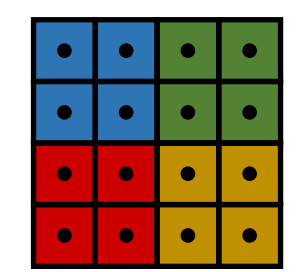

# Multi Rate Shading

# Multi-Rate Shading

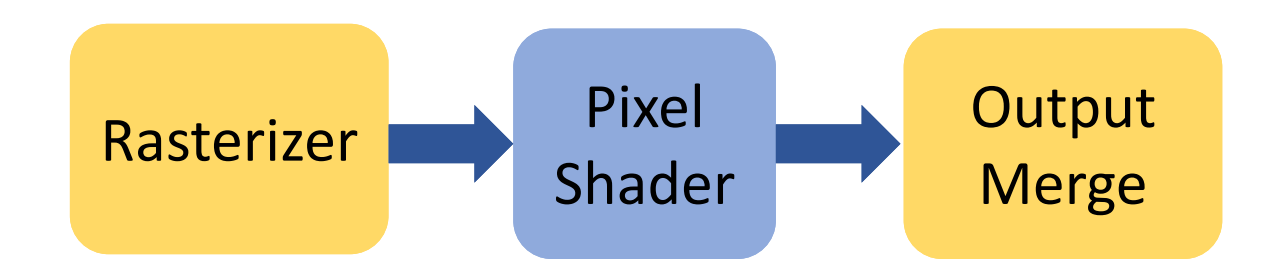

# Multi-Rate Shading

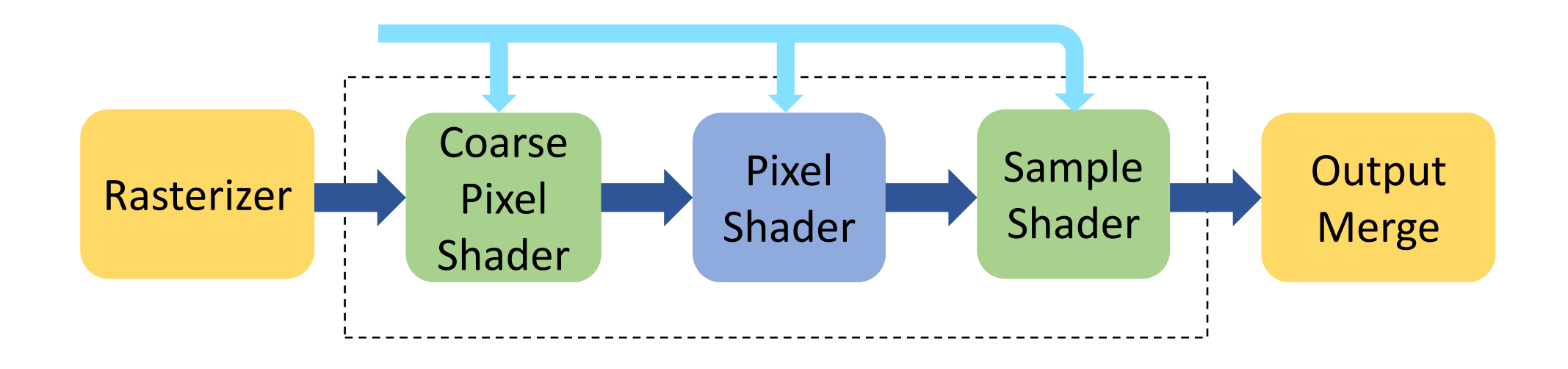

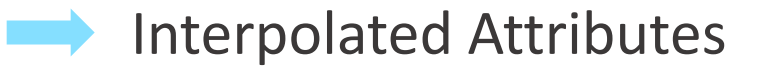

# Example Usage

[shadingphase("coarse-pixel")] [nextshaderfunc("PixelShader")]

**float4** CoarseShader( VS\_OUT In ) {

**float4** res = ComputeDiffuse(In)

return res;

}

[shadingphase("pixel")]

**float4** PixelShader(<mark> VS\_OUT In , float4 CPIn )</mark> {

**float4** specular = ComputeSpecular(In)

return (specular\*CPIn);

}

# Scheduling

- All phases scheduled on the same thread
- Execute coarse phase then loop over pixels/samples
- Inter-phase data in registers

# Scheduling

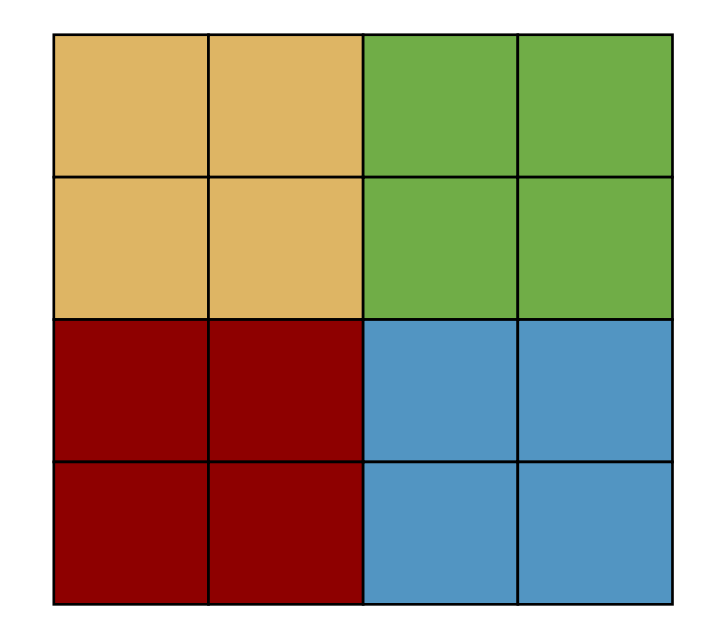

#### SIMD Lanes

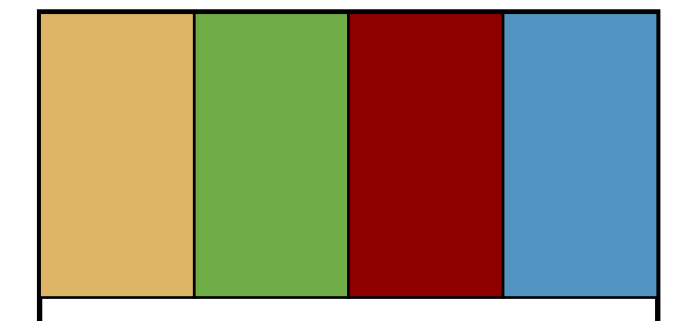

# Coarse Phase

# Scheduling

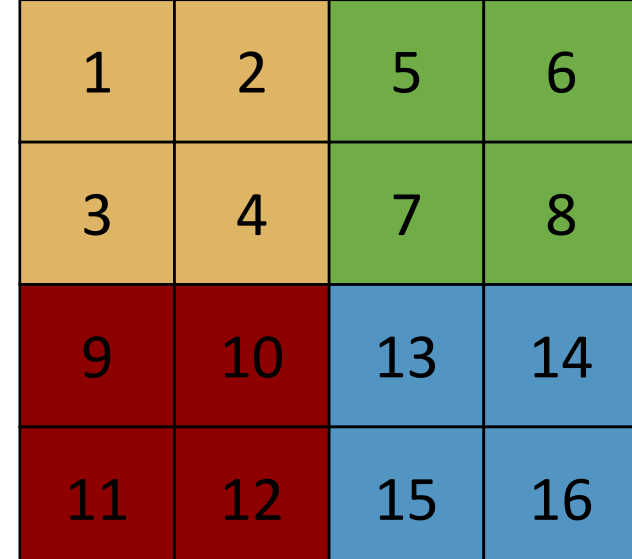

#### SIMD Lanes

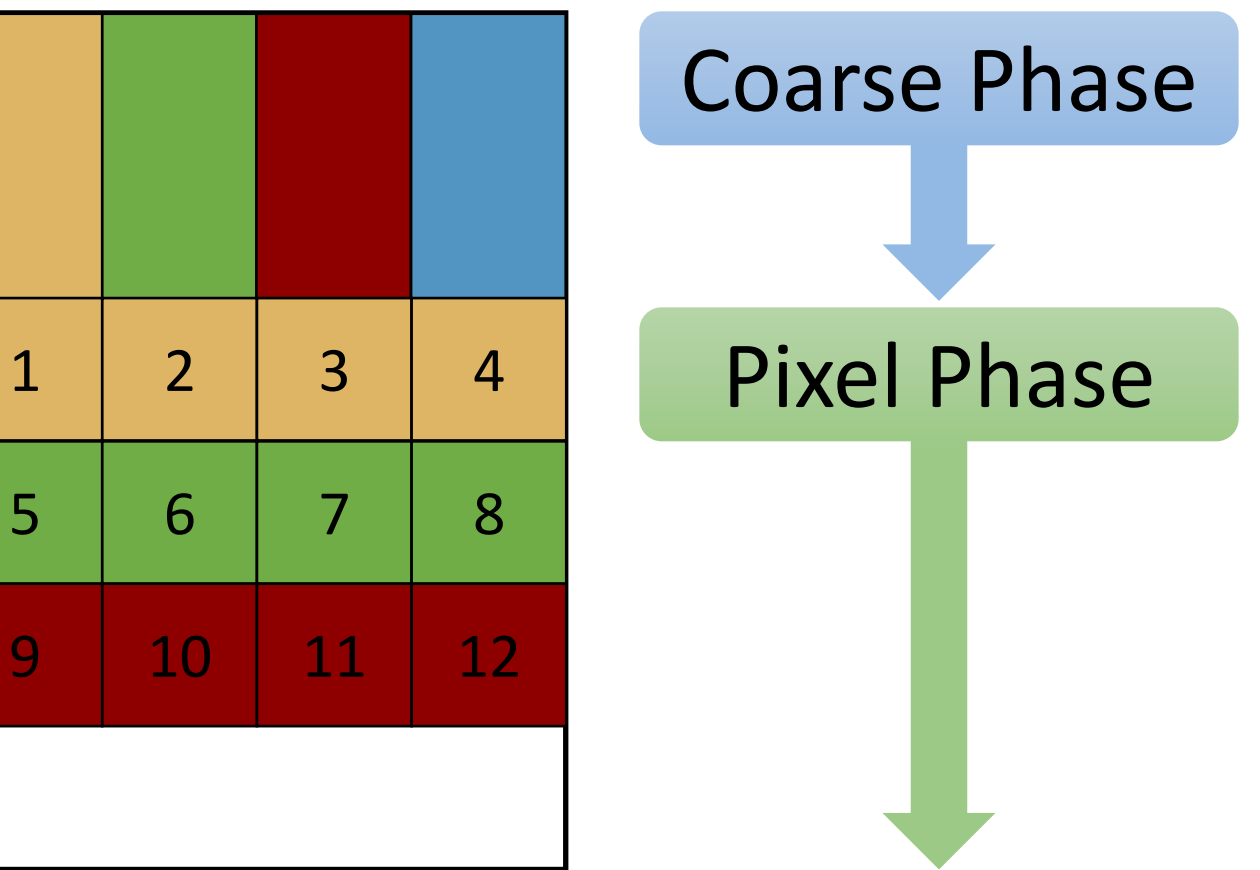

# Results

# Applications

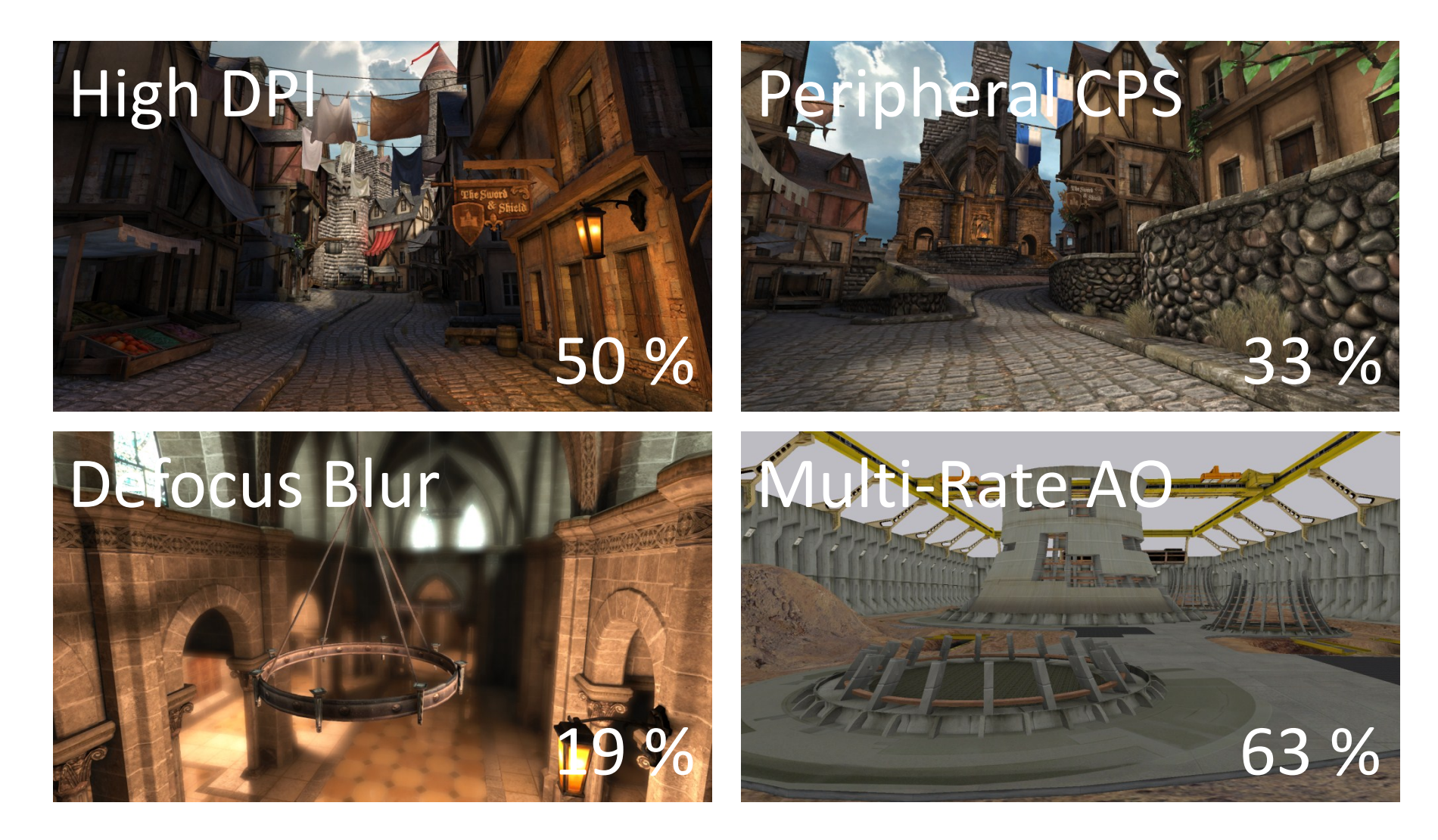

# Color Compression

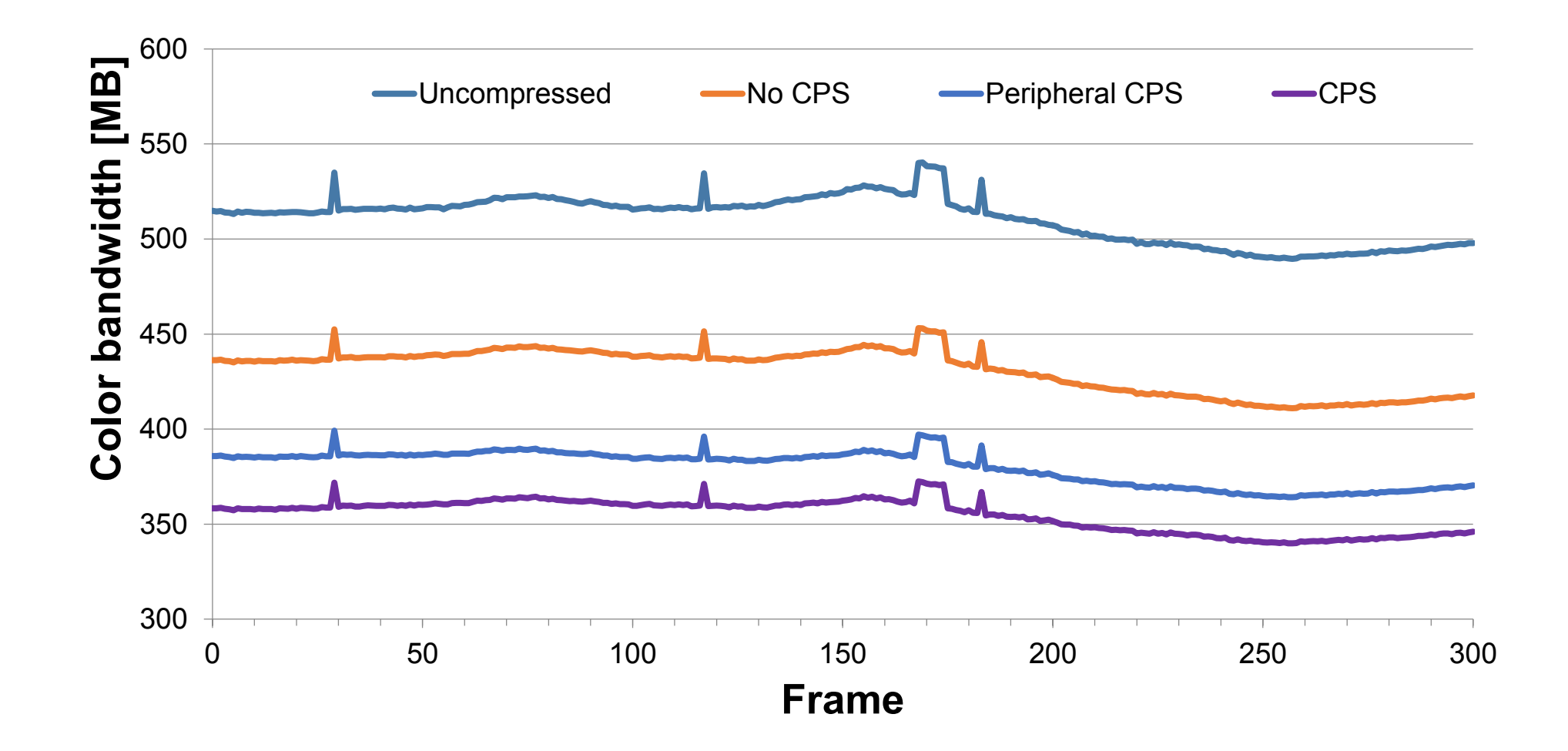

# Acknowledgements

- Tom Piazza
- David Blythe
- Charles Lingle
- Prasoonkumar Surti
- Uzi Sarel
- Bar On Tomer

### We're hiring in San Francisco! <http://bit.ly/sfposition>

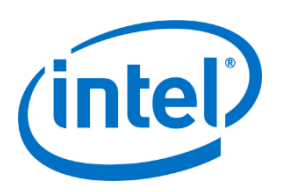